**Vous souhaitez créer un site PrestaShop ?**

**Le lancement d'un site e-commerce sur cette plateforme est réputé aussi simple que rapide.**

**Découvrez tout de suite les étapes à suivre pour concrétiser votre projet de vente en ligne !**

### *PrestaShop : La plateforme incontournable du e-commerce*

Créée en France en 2007, PrestaShop est une application web de vente en ligne. Cette solution open source peut être déployée sur tous les types de serveurs.

Elle a rapidement été traduite en plus de quarante langues et a bénéficié d'un développement international. En 2019, une nouvelle boutique PrestaShop était lancée toutes les 4 minutes. Au total, plus de 300 000 entreprises ont choisi cette solution pour leur site e-commerce.

Les raisons de cet engouement ?

Une prise en main rapide et facile, un grand choix de thèmes personnalisés et des solutions pour toutes les problématiques liées au retail.

#### *Réussir le lancement de son site e-commerce*

En 2019, le marché du e-commerce a atteint [les 100 milliards d'euros de chiffre d'affaires](https://www.blogdumoderateur.com/e-commerce-chiffres-1er-semestre-2019/), et 9 internautes sur 10 achètent régulièrement en ligne.

Ces chiffres, qui continuent d'augmenter année après année, montrent toute la vitalité de ce secteur.

C'est pourquoi développer des plateformes e-commerce ergonomiques est devenu un enjeu important.

PrestaShop a mis au point des fonctionnalités permettant à chacun de lancer sa propre boutique, sans compétence technique particulière. Il vous suffit donc seulement de :

- Choisir un hébergement e-commerce adapté
- Lier cet hébergement à votre nom de domaine
- Installer le CMS PrestaShop
- Configurer votre boutique
- Créer vos produits ou charger un fichier produits d'un de vos fournisseurs

# *La configuration d'une boutique PrestaShop*

Sur le panneau d'administration PrestaShop, vous trouverez les différents modules à configurer.

Vous devez tout d'abord choisir le thème. Le site vous en propose un par défaut, gratuit. D'autres sont disponibles, mais en version payante.

Vous pourrez y ajouter votre logo et vos visuels. Ensuite, vous devrez choisir la langue de votre site, définir les moyens de paiement acceptés et installer des add-ons PrestaShop pour les transporteurs. Selon vos besoins, d'autres fonctionnalités sont disponibles : réseaux sociaux, comparateurs, etc.

**« PrestaShop accorde une grande importance aux attentes de ses clients. Pour cette raison, sa bibliothèque dispose d'applications de qualité, conçues pour répondre à toutes les problématiques des e-commerçants. »**

## *Optimiser votre site PrestaShop pour le référencement naturel*

Maîtriser les bases du SEO en e-commerce est indispensable et vous permettra de donner de la visibilité à votre site e-commerce.

Pour cela, les contenus de votre catalogue de produits PrestaShop devront être optimisés, comme :

- Les descriptions de produits
- Les pages de catégories et de listing des produits
- Une citation inspirante

Les visuels

La réalisation d'une stratégie de mots-clés vous aidera à définir les requêtes sur lesquelles vous devez vous positionner.

**Le référencement naturel est la meilleure façon d'apparaître dans les premiers résultats des moteurs de recherche et de gagner du trafic qualifié.**

# *Définir ses indicateurs de performance*

La définition précise des objectifs fait partie des étapes de lancement d'une boutique en ligne. Pour savoir si vous les avez atteints, ou même dépassés, vous aurez besoin d'indicateurs de performance. En e-commerce, ces KPI peuvent être :

- Le taux de conversion
- Le nombre de paniers abandonnés
- Les sources de trafic
- Le nombre de ventes quotidiennes
- $\bullet$  ...

C'est à ce moment là que le Web Analytics rentre en jeu et qu'il est indispensable d'installer une solution de tracking comme Google Analytics ou Piwik/Matomo.

**Grâce à ces informations, vous bénéficiez de données chiffrées et mesurables pour développer votre site e-commerce.**

#### *Expertisme, une agence PrestaShop à votre service*

Notre agence digitale vous propose un développement PrestaShop sur-mesure, avec :

- [La création ou la migration d'un site e-commerce vers PrestaShop](https://www.expertisme.com/creation-site-internet-developpement-web/)
- [L'élaboration d'une stratégie de netlinking](https://expertisme.com/referencement-seo-sem/optimisation-du-netlinking/)
- Une formation dédiée au SEO en e-commerce

## *L'avis de l'Expert PrestaShop*

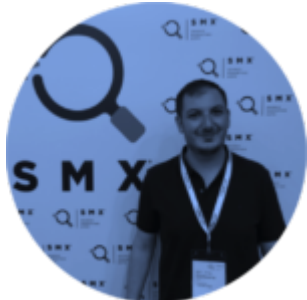

PrestaShop est une solution économique et ergonomique pour quiconque veut lancer

une boutique en ligne.

Pour comprendre son fonctionnement et bénéficier de tous ses avantages, il est nécessaire de faire appel aux conseils de professionnels.

**Contactez-nous pour en savoir plus sur nos prestations en e-commerce !**